# Schedule Board ∏@ver 1.20

П@Schedule Board , InfxfPfWf...nlr < ŠC—n, â‰ї<сŽº/"õ•i—\ñ,È,Ç,ð[]s,¦,é[]Aftf@fCf‹‹¤—LŒ^,ÌfOf‹[][fvfEfFfA,Å,·[]BfT[][fo,Ì‹¤— LftfHf<f []i,Ü,½,ÍfNf%ofCfAf"fg[]j,ÉfXfPfWf...[][f<[]î•ñftf@fCf<,ð'u,,± ,Æ,ÅffŪ[f^,ð‹¤—L,µ,Ü, ŪB"Á•Ě,ÈfT□[fo,â[]Ý'è,ð•K—v,Æ,µ,È,¢,½,ß[]A"ñ[]í,É^À‰ ¿,©,ÂŽèŒy,É"±"ü,Å,«,Ü,∙∏B,Ü,½∏AfXf^f"fhfAf∏f",ÅŒÂ∏I"I,È—\'è•\  $\overline{a}$ "úŽ $\overline{a}$ , l, æ, ¤, È—p"r, É, à 'l‰ž, Å, «, Ū̃, · $\overline{a}$ B

 $\Box$ @,Ü,½ $\Box$ A'¼Š ´"I,É•ª,©,è,â,∙,¢f†□[fU□EfCf"f^□[ftfFfCfX,ðŽÀ'•,µ,Ä,¨,è□AŽs"Ì,ÌfOf‹□[fvfEfFfA,É  $\Box Y, \acute{e}, A\acute{e}, -\grave{o}, \varsigma, \grave{E}, \acute{\epsilon} \overline{Z}q, \acute{\epsilon}, \hat{a}, \overline{a}, \overline{\delta'}\acute{h}\langle Y, \mu, \overline{A}, \acute{\epsilon}, \dot{U}, \Box B$ 

#### ŠI"fRf"fZfvfq

'€∏ì∙û–@

fOf<∏fv, Inn

 $fXfPfWf...$  [f<,  $f'$ o<sup>~</sup>  $\hat{O}$ 

 $fXfPfWf...[[f',\cdot]$ 

fXfPfWf...∏If<, i• i∏X, Æ∏í∏œ

 $\underline{\cdot \ddot{\circ}}$   $\stackrel{\sim}{-}$   $\underline{\dot{E}}$   $\underline{\epsilon}$   $\underline{\uparrow}$ 

<u>•\ަf,∏[fh</u>

<u>«x"ú∏Ý'è,É,Â,¢,Ä</u>

fZfbfgfAfbfvft∏fefBfŠfefB

 $\therefore$ 'm,c,<sup>1</sup><@"\,É,Â,¢,Ä

—~—p∏ðŒ∏,È,C

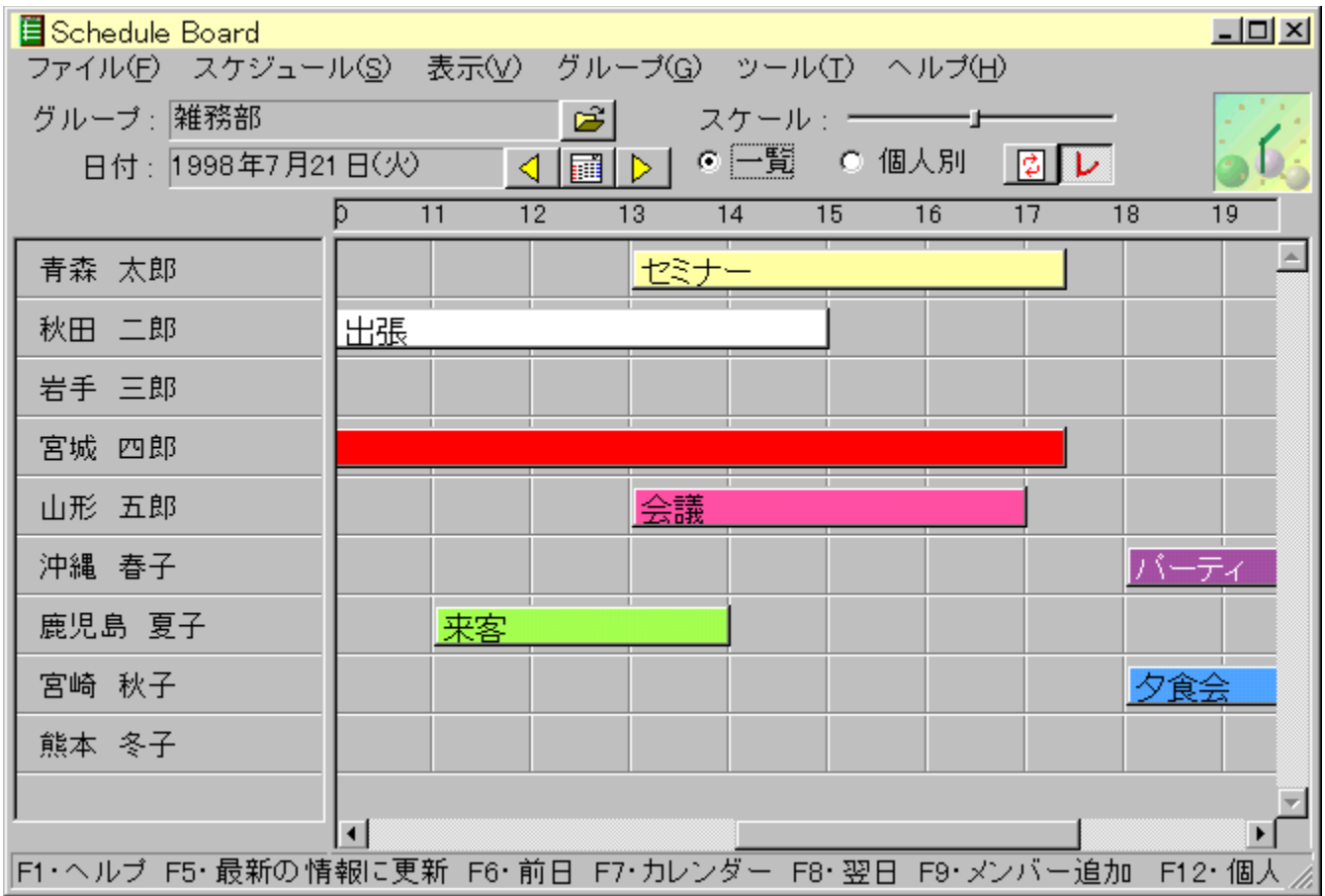

# ŠJ"fRf"fZfvfq

∏@ Schedule Board ,Í∏AŽŸ,Ì,æ,¤,ÈfRf"fZfvfg,ÉŠî,Ã,¢,Ä∏ì∏¬,<sup>3</sup>,ê,Ä,¢,Ü, ∏B

∏@∏@∏@∏EŽèŒy,É"±"ü,Å,«,é ∏@∏@∏@∏EŒy‰õ,È"®∏ì∏A‰õ"K,È'€∏ì∏«

niftf@fCf<<¤-LŒ^fOf<nfvfEfFfA

∏@Žs"Ì,ÌfOf<∏[fvfEfFfA,É,Í∏A∏,‰¿,ÈfT∏[fo—pf\ftfg,ð∙K v,Æ,·,é,à,Ì,âŠO•"ff∏[f^fx∏[fX∏i,q,c,a,l,r∏j,ð•K v,Æ,·,é,à,Ì,ª^ê"Ê"I,Å,·[]B,Ü,½[]A,»,¤,Å,È,,Æ,à[]u1fT[][fo5f %ofCfZf"fXfpfbfN $\Box v$ ,  $\Box x$ , $\Xi$ , $\Xi x$ , $\dot{\Xi}$ fpfbfP $\Box$ [fW, ©, $\zeta \cdot \bar{a}$ , ©, $\acute{e}$ ,  $\mathfrak{E}$ , $\Xi$ , $\Xi$ , $\dot{\Xi}$  $\Box$ fT $\Box$ [fo, $\delta$ , $\frac{1}{2}$ , $\ddot{A}$ , $\ddot{A}$ , $\ddot{B}$ , $\pm$ ,É∏ê—p,ÌfT∏[fof\ftfq,ð"®,©,∙,±,Æ,ª•K—v,É,È,é,à,Ì,ª,Ù,Æ,ñ,C,Å, ∏B,± ,Ì,½,ß∏AfOf‹∏[fvfEfFfA—p,ÉfT∏[fo‹@,ð^ê,—p^Ó,∙,é∙K—v,ª∏o,Ä,«,Ü,∙∏B,±,¤,¢ ,Á,½Žd'g,Ý,Í[]Ā'å‹K-Í,È'g[]D,ÅŒv‰æ"I,É"±"ü,∙,é[]ê[]‡,ÉŒü,¢ Ä,¨,è∏A∏,,¢fZfLf…fŠfefB,ÆfpftfH∏lf}f"fX,ªŠú'Ò,Å,«,Ü,∙∏B,

П@Schedule Board, In AfXfPfWf... [[f<ff][f^, Е́ŒÂ∏X, If Nf ‰fCfAf"fq,ª∏ŸŽè,ÉfAfNfZfX, ,é,¾,¯,Ì•ûŽ®,ð,Æ,Á,Ä,¢,Ü, ∏B,±,ê,Í∏A  $a, \hat{i}, \hat{i}$ fT∏[fo,É,¨,©,ê,½^e'¾^v,ìftf@fCf‹,É∏A—l∏X,È∏I,ªfAfNfZfX,·,é,Ì,Æ'S,"¯,¶Œ —∏,Å,·∏B,±,Ì,½,ß∏Aftf@fCf‹,ª‹¤—L,Å,«,éŠÂ‹«∏iWindows NT,Ì‹¤— LfffBfŒfNfqfŠ,â $\Box$ AWindows 95,  $\Box$ ftfHf<f,  $\Box$  $\Box$  $\Box$ , $\Box$  $\Box$  $\Box$  $\Box$  $\Box$ ,  $\Box$  $\Box$  $\Box$  $\Box$  $\Box$  $\Box$  $\Box$ ,  $\tilde{A}, \tilde{B}$   $\tilde{A}, \tilde{C}$   $\tilde{A}$   $\tilde{C}$   $\tilde{C}$   $\tilde{A}$   $\tilde{C}$   $\tilde{C}$   $\tilde{A}$   $\tilde{C}$   $\tilde{C}$   $\tilde{A}$   $\tilde{C}$   $\tilde{C}$   $\tilde{A}$   $\tilde{C}$   $\tilde{C}$   $\tilde{A}, \tilde{C}$   $\tilde{A}, \tilde{C}$   $\tilde{C}$   $\tilde{C}$   $\tilde{A$ 

,Ü, ∏B,±,Ì,½,ß∏A"ñ∏í,ÉŽèŒy,É"±"ü, ,é,±,Æ,ª‰Â"\,Å, ∏B

**∏ift∏fUŒ ŒÀ,Ì″r∏œ** 

[]@Žs"Ì,ÌfOf<[][fvfEfFfA,Å,Í[]Af†[][fU"õ^,âf†[][fUŒ ŒÀ,È,Ç,ÌŠT"O,ª'¶[]Ý,μ,Ü, []B —á,¦,Î∏A'¼∏I,ÌfXfPfWf…∏If<,ð∏ŸŽè,É∏Á,µ,½,è,∙,é,± ,Æ,Í,Å,«,È,¢fP∏[fX,ª^ê"Ê"I,Å,∙∏B

Π@ Schedule Board, Å, ΠΑ, ±, Ι, æ, ¤, EftΠ[fUŠC—Π, ÆŒ ŒÀ, δ^êΠØ"rΠœ, μ, Ä, ¢ ,Ü, ∏B,Â,Ü,è∏A, ,é^Ó-¡,Å∏«'P∏à,ÉŠî,Ã,¢,½f\ftfqfEfFfA,Å, ,é,Æ,¢,¤,± ,Æ,ª,Å,«,Ü, ∏B Schedule Board ,Íf†∏[fU,Ìf∏fOfCf",âfpfXf∏∏[fh,È,Ç,ð•K v,Æ,µ,Ü,<sup>ı</sup>,ñ,l̄,Å∏A∏uŒ»∏Ý'€∏ì,µ,Ǟ,¢,é,Ì,Í'N,Å, ,é,Ì,©∏v,Æ,¢,¤,±,Æ,ð'S,f\ftfg'¤ ,ª"Fޝ,µ,Ü,<del>'</del>,ñ∏B

 $\Box$ @,±,¤,¢,¤ $\Box$ óʻÔ,ð-],Ü,µ,,È,Žv,¤ $\Box$ l,à,¢,é,©,à'm,ê,Ü,ユ,ñ $\Box$ B,u,©,u $\Box$ A,± ê,ð,«,Á,¿,è,â,ë,¤,Æ,·,é,Æ∏Af\ftfqfEfFfA,ª∏d,,È,é,¾,¯,Å,È,ŠÇ—∏,à•¡ŽG,É,È,è∏A, ‰^—p,Ě"-,½,Á,Ä,Ì•‰'S,ª'å,«,,È,Á,Ä,«,Ü, ∏B Schedule Board ,Í∏AŽèŒy,É"±"ü,Å,«∏A‰^—pŠÇ—∏,ðŠÈ'P,É,µ,æ,¤,Æ,¢,¤∏I,¦,ÉŠî,Ã,«∏A,± ,ê,ç,ð"r∏œ,µ,½∏ì,è,É,È,Á,Ä,¢,Ü,∙∏B

### $'E$ ]  $\cdot$   $\hat{u}$  -  $\circledcirc$

#### □@‰æ-Ê,Ì'€□̀∙û-@,ðަ,μ,Ü, □B

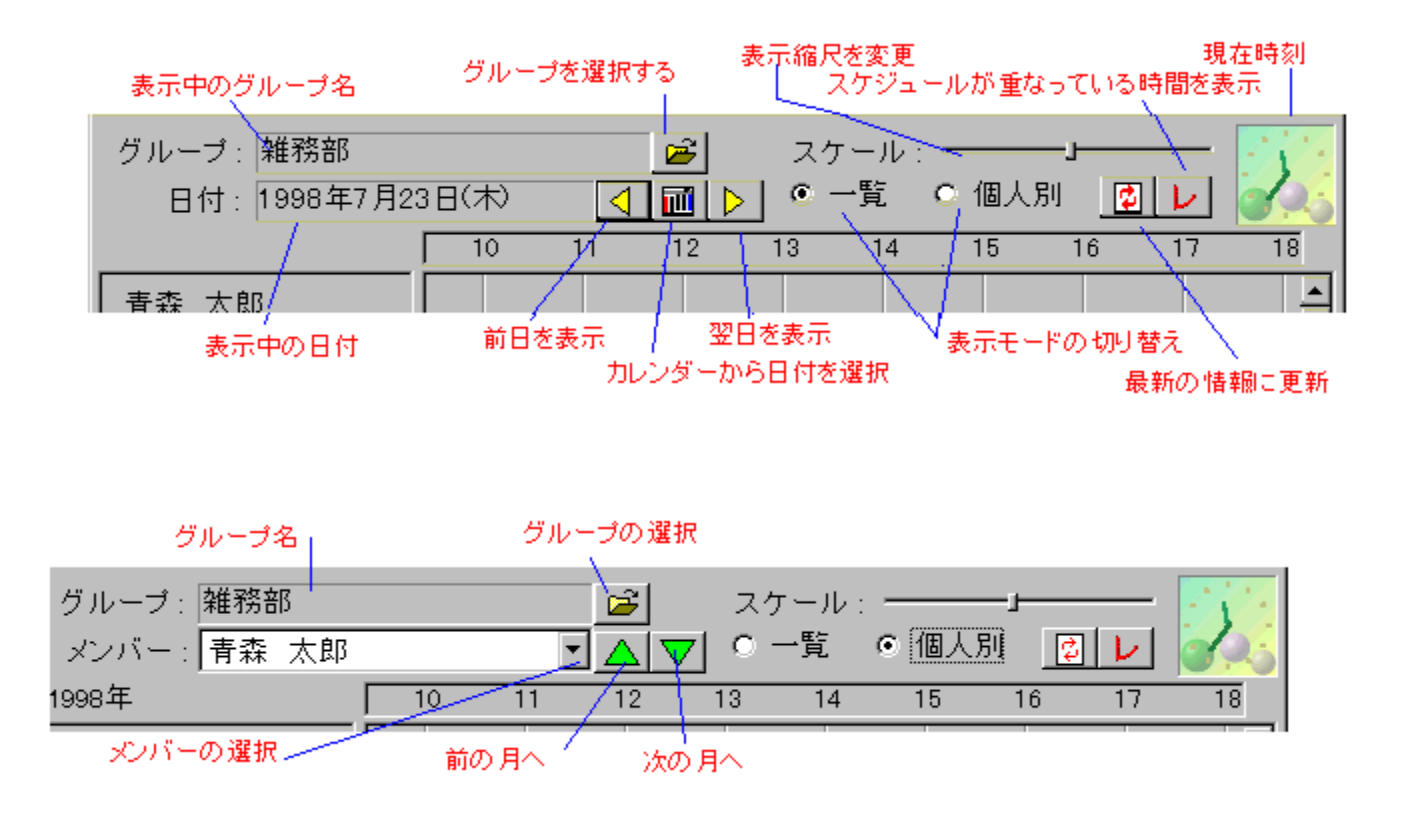

# fOf<∏[fv,Ì∏ì∏¬

П@Schedule Board,ð—~—p, ,é,É"-,½,Á,Ä,Í∏A,Ü, fOf<∏fv,ð∏ì∏¬,µ,Ä ‰º, 3,¢∏B^ê,Â,ÌfOf‹∏[fv,Ì'†,É,¢,,Â,Å,àf∏f"fo∏[,ð'ljÁ, ,é,±,Æ,ª,Å,«,Ü, ∏B

∏@fOf<∏[fv,Í∏AŠq'£Žq,ª[ .GOURP ],Æ,¢ ,¤fOf<∏[fv∏î•ñftf@fCf<,Æ,µ,ĕۑ¶,ª,ê,Ü, ∏B,±,Ìftf@fCf<,ð∏AfT∏[fo,È,Ç,Ì‹¤— L, Å, «, éftfHf <f , É'u,, ±, Æ, Å  $\Box A \Box$ î • ñ, ð < x — L, , é, ±, Æ, ª, Å, «, Ü,  $\Box B$ , Ü, ½ $\Box A f$ XfPfWf... □[f<, iffolf^, i"<sup>-</sup>, ¶ftfHf<f\_,ÉŠg'EŽq,<sup>a</sup>[ .SCH ],Æ,¢ ,¤ftf@fCf<,ÅŒŽ,<sup>2</sup>,Æ,É∏I□¬,<sup>3</sup>,ê,Ü, []B,±,Ìftf@fCf<,É[]Aff[][f^,ªŽŸ[]X,Æ'Ç  $\%$ <sub>o</sub>Á,<sup>3</sup>,ê,Ä,ä,«,Ü, ∏B

<mark>∐</mark>fOf<∏[fv□î•ñftf@fCf‹,ª,¨,©,ê,éftfHf‹f\_,Í□AfAfNfZfX,·,é'S^õ,ª□',«□ž,ÝŒ ŒÀ,ðŽ□,Á,Ä,¢,é,± ,Æ,ª•K—ν,Å,·□BWindows NT,Ì□ê□‡□AftfHf<f ,ÌfAfNfZfXŒ ,Æ<¤—L,ÌfAfNfZfXŒ ,Ì— <sup>1</sup>/<sub>4</sub>•û,ðŠm"F, ,ẽ•K—v,ª, ,è,Ü, <sub>:</sub>∏BOS,l̃fwf‹fv,Ū,½,ĺf}fjf...fAf‹,ðŽQ∏Æ,µ,ĉº,<sup>3</sup>,¢∏B

∏IfXfPfWf...∏[f<ff∏[f^ftf@fCf<,Í∏A•K—v,ɉž,¶,Ä'èŠú"I,ÉfofbfNfAfbfv,ð,Æ,é,æ,¤,É,µ,Ä ‰º,<sup>3</sup>,¢∏B

[]yfOf<[][fv,Ì[]ì[]¬[]z

[]@f[]fjf…[][,©,ç[]A[fOf<[][fv]-[fOf<[][fv,Ì[]i[]¬],ðʻI'ð,µ,Ü, []BfOf<∏[fv,Ì- $\frac{1}{4}$ 'O,Æ∏AfOf<∏[fv∏î•ñ,ð•ÛŠC,∙,éftf@fCf<,ðŽw'è,µ,ĉº, $^3$ ,¢∏B,± ,Ì,Æ,«∏A∙ ¡∏"ƒ†∏[ƒU,Ńf⊟[ƒ^,ð‹¤— L,u,½,¢∏ê∏‡∏AfOf<∏[fv∏î•ñftf@fCf<,ÍfT∏[fo,È,C,Ì<¤—LftfHf<f,É,¨,,æ,¤,É,µ,Ü, ∏B

∏yf∏f"fo∏[,Ì′ljÁ∏z

∏@F9fL∏[,Ü,½,Í[fOf‹∏[fv]-[f∏f"fo∏,Ì'C‰Á],Å∏Af∏f"fo∏,Ì'C‰Á,ª,Å,«,Ü,∙∏B

-¼'ΟΠΕΠ@•\ަ,<sup>3</sup>,ê,é-¼'Ο,ð"ü—Í,μ,Ü, ΠΒ'ÊΠίΠΑΠΙŠÔ,Å, ,ê,Î-¼'Ο,ðΠΑ‰ϊ<cŽº,Å, ,  $\hat{e}$ ,  $\hat{e}$  / $\hat{e}$  / $\hat{c}$  / $\hat{c}$  / $\hat{c}$  / $\hat{c}$  /,  $\hat{c}$  /,  $\hat{c}$  /,  $\hat{c}$  /,  $\hat{c}$  /,  $\hat{c}$  /,  $\hat{c}$  /,  $\hat{c}$  /,  $\hat{c}$  /,  $\hat{c}$  /,  $\hat{c}$  /,  $\hat{c}$  /,  $\hat{c}$  /,  $\hat{c}$  /,  $\hat{c}$  /,  $\$ fR[][fh[]F[]@fOf<[][fv,Ì'†,Å[]Af[]f"fo[][,ð^ê^Ó,ÉŽ¯•Ê,·,é,½,ß,ÌfR[][fh,ð"ü—  $\tilde{A}, \mu, \tilde{U}, \Pi B\tilde{Z}g - p, \tilde{A}, \kappa, \tilde{e} \cdot \Pi \tilde{Z} \tilde{S}, \tilde{a} \cdot \Pi \tilde{Z} \tilde{S} \Pi''$ ,  $\tilde{E} \Pi S \times \tilde{A}, \tilde{A}, \tilde{B}, \tilde{U}, \tilde{A}, \tilde{B} \Pi A', \tilde{B}, \tilde{B}' Z, \tilde{B}$ ,Ù,CfpftfH∏[f}f"fX,ª—C,,È,è,Ü, ∏BfOf‹∏[fv,Ì'†,Å∏d,È,éfR∏[fh,ª, ,Á,Ä,Í,¢,¯,Ü,<del>'</del>,ñ∏B "õ∏l∏F∏@"ü—ĺ,µ,È,,Ä,à∏\,¢,Ü,<sup>ı</sup>,ñ∏B∏u‰c<ƉÛ' ∏v,Æ,©∏uŽû e∏l∏"50∏l∏v,Æ,©∏A∙t'Ñ∏î∙ñ,ðŽ©—R,É"ü,ê,ĉº,<sup>3</sup>,¢∏B ŽÍ—Þ∏F∏@fXfPfWf…∏lf<.Ì∏d• ;.ð<-‰Â. ·.é.©.C.¤.©.ð"ü—Í.u.Ü. ∏B ‰ï‹cŽº,È,Ç,Å,Í∏AfXfPfWf...∏[f‹,Ì∏d•¡,Í‹-‰Â,µ,È,¢,æ,¤,É,µ,Ü, ∏B∏d•¡,Í‹- $\%$ <sub>o</sub>Â,  $\cdot$ , é $\Box$ Ý'è,  $\cdot$   $\angle$ , <sup>a</sup>fpftfH $\Box$ [f}f"fX,  $\Box$  $\angle$ áŠ $\pm$ —C, , È, è, Ü,  $\Box$ B

 $\Box$ vf $\Box$ f"fo $\Box$ f, i $\bullet$ Ò $\Box$ W $\Box$ z

∏@f∏f"fo∏[,Ì∏í∏œ,â∙Ï∏X∏A∙\ަ∏‡∏~,Ì"ü,ê'Ö,¦,È,Ç,Í∏A‰EfNfŠfbfNf∏fif... ∏[,â[fOf<∏[fv]f∏fif…∏[,Å∏∏Žž∏s,¤,±

,Æ,ª,Å,«,Ü, ∏B,½,¾,µ∏Af∏f"fo∏[,ÌfR∏[fh,¾,¯,Í∙Ï∏X,Å,«,Ü,<del>'</del>,ñ∏B

П@f∏f"fo∏,Ì•\ަ∏‡∏~́,Í∏Afhf‰fbfO,É,ӕ,Á,Ä,à•Ï∏X,·,é,±,Æ,ª,Å,«,Ü,·∏B,± ,¿,ç,ì•û,ªŽèŒy,Å, ∏B

∏@^ê'U∏í∏œ,µ,½f∏f"fo∏,É,Â,¢,Ä,Í∏A"¯,¶fR∏fh,Ìf∏f"fo∏,ð∏Ä"x'C‰Á,∙,é,± ,Æ,Å<sub>□</sub>A•œŠ^,<sup>ҙ</sup>,ૈ,é,±,Æ,ª,Å,«,Ü, □i,©,Á,Ä,»,Ìf□f"fo□[,É"o<sup>~</sup>^,ૈ,ê,Ä,¢,½fXfPfWf... ∏[f<,ª,æ,Ý,ª,¦,è,Ü, ∏j∏B<t,É∏A,©,Á,Ä'¼,Ìf∏f"fo∏,ÅŽg,Á,Ä,¢ ,<sup>1</sup>/<sub>2</sub>fR∏[fh,Í∏A"<sup>-</sup>,¶fOf‹∏[fv"à,Å—~ p, , é, E DA 'O, If T f 'f o T L, E, µ, Ä" F Ž , 3, ê, é, Æ Œ 3/4, x, ±, Æ, É, È, è, Ü, D B

Nvftf@fCf<, I"r'¼n^-nz

∏@fOf<∏[fv∏î•ñ,Í∏A^ê"x,É•¡∏",Ì∏I,ª∙Ò∏W,∙,é,± ,Æ,Í,Å,«,Ü,<sup>1</sup>,ñ∏B'¼,Ì∏I,ª∙Ò∏W,µ,Ä,¢,éŠÔ,Í∏A,»,ÌŽIf∏fbfZ∏[fW,ª∙\ ަ, <sup>3</sup>,ê,Ü, ∏B,Ü,½∏A∙Ò∏W, ,é'O,É∏A∏Å∏V,Ì∏î∙ñ,ð"Ç,Ý∏ž,Þ,½,ß,Ìf∏fbfZ∏[fW,ª∙\  $\check{Z}$ ,<sup>3</sup>,ê,Ü,  $\Box B$ 

∏@,Ü,½∏A,»,Ìftf@fCf<,ð∏ÅŒã,É•Ò∏W,µ,½fo∏fWf‡f",æ,èŒÃ,¢fo∏fWf‡f",Ì Schedule Board,  $\hat{A}$ ,  $\hat{I}$   $\hat{A}$  of  $\hat{I}$   $\hat{I}$   $\hat{I}$   $\hat{I}$   $\hat{I}$   $\hat{I}$   $\hat{I}$   $\hat{I}$   $\hat{O}$   $\hat{I}$   $\hat{O}$   $\hat{I}$   $\hat{O}$   $\hat{I}$   $\hat{O}$   $\hat{I}$   $\hat{O}$   $\hat{I}$   $\hat{O}$   $\hat{I}$   $\hat{O}$   $\hat{I}$  ,Æ,Í,Å,«,Ü,<sup>1</sup>,ñ□B□V,µ,¢fo□[fWf‡f",Å,Í□Af□f"fo□[,Ì'®□«,Ì□",ª'ljÁ,¾,ê,Ä,¢,é‰Â"\ <u>Π«,ª,</u> ,è∏AŒÃ,¢fo∏[fWf‡f",ÕÒ∏W,μ,Ä∏ã∏',«,·,é,Æ∏A,»,Ì∏V,μ,¢fo∏fWf‡f",Å'Ç ‰Á, 3,ê,Ä,¢,é'®∏«,ªŒ‡—Ž,µ,Ä,µ,Ü,¤,¨,»,ê,ª, ,é,©,ç,Å, ∏B

### fXfPfWf...∏[f<, i"o"^

∏@fXfPfWf...∏[f<,ð"o~^,∙,é,É,Í∏A"o~^,μ,½,¢fXfPfWf...∏[f<,ð‰æ-Ê,É∏ü,Å•`,—ν —Ì,Åfhf‰fbfO,µ,ĉº,<sup>3</sup>,¢∏B,∙,é,Æ∏A"o<sup>~ ^</sup>‰æ-Ê,ªŠJ,«,Ü,∙∏B

"à—e∏F∏@f∏fCf"‰æ-Ê,Ì∏ü•\,É•\ަ,¾ê,é•¶Žš—ñ,Å,∙∏B•¶Žš∏",Ì∏§ŒÀ,Í, ,è,Ü,<del>'</del>, ñ∏B

"ú•t∏F∏@f{f^f",ðfNfŠfbfN,∙,é,Æf|fŒf"f ∏[,ª•\ަ,<sup>з</sup>,ê∏A"ú•t,ð'l'ð,Å,«,Ü,∙∏B Žž∏∏F∏@fhf‰fbfO,µ,½ŽžŠÔ,ª•\ަ,<sup>3</sup>,ê,Ä,¢

,Ü, <sub>[</sub>]Bf{f^f",ðfNfŠfbfN, ,é,ÆŽžŒv,ª•\ަ,<sup>3</sup>,ê,Ü, ,ª[]A[]j,Ì[]æ'[,ðfhf‰fbfO, ,é,± ,Æ,ÅŽž∏∏,ð∏Ý'è,Å,«,Ü,∙∏B

IFIFI@f{f^f", of NfŠfbfN, ·, é, ±, Æ, ÅfIfCf"‰æ-Ê, É•\

ަ,<sup>3</sup>,ê,é∏F,ð'l'ð,Å,«,Ü,·∏B"à•""I,É^Ó-¡,Í"Á,É,È,¢,Ì,Å∏A,¨∏D,Ý,Å∏Ý'è,µ,ĉº,<sup>3</sup>,¢∏B ‰^—pf<∏f<,Å∏u<x‰É,Í∏Ô∏v,È,C,Æ,¢,¤,æ,¤,ÉŒ^,ß,Ä,¨,,Ì,à^ê^Ä,Å,∙∏B "õ∏l∏F∏@"õ∏lf{f^f",ð‰Ÿ, ,Æ∏A"õ∏I—",ª∙\ަ,ૈ,ê,Ü, ∏B,È,ñ,Å,à∏D,«,È,± ,Æ,ð[]',¢,ĉº,<sup>ҙ</sup>,¢[]B∙¶Žš[]",Ì[]§ŒÀ,Í, ,è,Ü,ユ,ñ[]B"õ[]l,Í[]AƒXƒPƒWƒ... П[f<, tvf∏fpfefB,ðŒ©,½,Æ,«,É•\ަ,<sup>з</sup>,ê,Ü, ∏B

∏@"¯,¶,æ,¤,ÈfXfPfWf…∏[f<,ð,½,,¾,ñ"o~^,∙,é,Æ,«,Í∏Af∏fCf"‰æ–Ê,ÅfXfPfWf... Π[f<,ðCtrlfLΠ[,ð‰Ÿ,μ,È,ª,ςfhf‰fbfO,∙,é,±,Æ,ÅΠAŠÈ′P,ÉfRfsΠ[,Å,«,Ü,·ΠΒ

### fXfPfWf...[[f<, Ì'€[]ì

|]@fXfPfWf...[][f<,ðfNfŠfbfN,∙,é,Æ[]A'I'ð,Å,«,Ü,∙[]B'I'ð,¾,ê,½fXfPfWf...[][f<,ĺ,Ö,±<br>,ñ,¾ŠOŠÏ,Å∙\ަ,¾,ê,Ü,∙[]B

[]@fXfPfWf...[][f<,ðf\_fuf<fNfŠfbfN,·,é,Æ[]Afvf[]fpfefB,ðŒ©,é,±,Æ,ª,Å,«,Ü, []B

# fXfPfWf...[[f<, i • i[]X,Æ[jí[]œ

|]@'I'ð,<sup>ɜ</sup>,ê,½fXfPfWf…[][f‹,ð•Ï[]X[]E[]í[]œ,·,é[]ê[]‡,Í[]A‰EfNfŠfbfNf[]fjf…<br>|][,Ü,½,Íf[]fjf…[][fo[][,Ì[fXfPfWf…[][f‹],©,ç[]A•Ï[]X,â[]í[]œ,ð'I'ð,μ,Ü,·[]B

∏@,Ü,½∏ADelfL∏[,ð‰Ÿ,·,¾,¯,Å,à∏í∏œ‰Â″\,Å,∙∏B

### $\cdot \ddot{\mathbf{O}}$ -",È' $\epsilon$ nì

[]EfXfPfWf...[][f<,ðfhf‰fbfO,·,é,¾,¯,Å[]A^Ú"®,·,é,±,Æ,ª,Å,«,Ü, []B

ΠΕfXfPfWf...Π[f<,ðCtrlfLΠ[,ð‰Ÿ,μ,È,ª,ςfhf‰fbfO,·,é,ÆΠAfRfsΠ[,·,é,± ,Æ,ª,Å,«,Ü, ∏B

[E'I'ð,<sup>3</sup>,ê,½fXfPfWf...[][f<,Ì—¼'[,Í[]Afhf‰fbfO,μ,ÄŽžŠÔ,ð•Ï[]X,·,é,±,Æ,ª‰Â"\ 

[]Ef[]fjf…[][,©,ç[]u[]d•jŽžŠÔ,ð•\ަ[]v,ðʻl'ð,·,é,±,Æ,Å[]AfXfPfWf…[][f<,ª[]d,È,Á,Ä,¢  $\overline{A}$ , 鎎ŠÔ'Ñ, ª∏Ô∏F, $\overline{A}$ •\ަ, ª, ê, Ü, ·∏B <u> □@</u>□d,È,Á,Ä,¢,鉜,ÌfXƒPƒWƒ...□[ƒ<,ðŒ©,é□ê□‡,Í□AŽè'O,ÌfXƒPƒWƒ... □[f<,ðʻl'ð,µ,Äf∏fif…∏[,©,ç∏u‰œ,É•\ަ∏v,ðʻĪ,ñ,'nº,ª,ª,¢∏B

# •\ަf,⊡[fh

Schedule Board, i[]A"ñ, Â, l• \ަf, [][fh, ðfTf|[][fg, µ, Ä, ¢, Ü, []B

∏E^ê——•\ަ

[]@fOf<[][fv'S^õ,Ì[]A"C^Ó,Ì"ú•t,ÌfXfPfWf...[][f<,ð^ê——,É,Å,«,Ü, []B

 $\Box$ EŒÂ $\Box$ I • Ê • \ަ

∏@"Á'è,Ì∏I,Ì∏A^êf-ŒŽ•ª,ÌfXfPfWf...∏[f<,ð•\ަ,Å,«,Ü, ∏B

∏@•\ަf,∏[fh,ð∏Ø,è'Ö,¦,é,Æ,«,É∏A∏I,â"ú•t,Ì'I'ð∏ó'Ô,ª^Ú∏s,<sup>3</sup>,ê,Ü,∙∏B—  $\overline{A}, \overline{I}, \overline{I}$   $\overline{A}$   $\overline{C}$   $\overline{A}$   $\overline{I}$   $\cdot$   $\overline{E}$   $\cdot$   $\overline{Z}$   $\cdot$   $\overline{A}$   $\overline{I}$   $\cup$   $\cdot$   $\overline{C}$   $\overline{Z}$   $\cdot$   $Q$   $\overline{R}$  " $\overline{Q}$   $\overline{I}$  $\cup$   $\cdot$   $\overline{C}$   $\overline{C}$   $\overline{I}$  $\cup$   $\cdot$   $\cdot$ ,Ü, <sub>·</sub>\_j,µ,½\_jó'Ô,Å^ê——•\ަ,É,·,é,Æ\_jA,VŒŽ,Q,R"u,ÌfXfPfWf…\_j[f<,ª^ê——  $,E,$ <sup>3</sup>,ê,Ü,  $\Box B$ <t,Ì $\Box \emptyset$ ,è'Ö,¦,à"<sup>-</sup>,¶,Å,  $\Box B$ 

### «x"ú∏Ý'è,É,Â,¢,Ä

∏y<x"ú,Ì∏Ý'è∏z

П@ Schedule Board , A, IПА<х"и́ПіПіПО́"и́ПіПі́• ñ, ðflfXf^f}fCfY, · , é, ± ,Æ,ª,Å,«,Ü, ∏B‹x"ú∏î∙ñ,Í∏A

ΠΕŒÂΠΙ•Ê•\ަ,Ì∏A∏¶'¤Œ©∏o,μ•",Ì"ú•t•\ަ ∏E"ú•t'l'ð—p,ÌfJfŒf"f\_[][

∏@,É″½‰f,<sup>3</sup>,ê∏A∏Ô∏F∙\ަ,<sup>3</sup>,ê,Ü, ∏B

∏@"à•""I,É∏A∏¬∏I,Ì"ú∏EŒ>-@‹Ľ'O"ú,È,Ç,Ì,¢,í,ä,éŠø"ú,ª∏Ý'è,ª,ê,Ä,¢,Ü,∙∏B,± ,ê,c,ĺ‰½,Ì∏Ý'è,à,È,µ,É∏A∏Ô∏F•\ ަ,<sup>3</sup>,ê,Ü, <sub>'</sub>∏B,½,¾,µ∏AŽŸ,Ì,à,Ì,Ī∏Af†∏[fU∏i,Ü,½,ÍŠÇ—∏ŽÒ∏j,ªŒÂ∏X,É∏Ý'è, ,é•K—  $V, \frac{a}{2}$ , , è,  $\overline{U}$ ,  $\overline{\cap}$ B

‡@‰ïŽĐ,Ì'n—§‹Ľ'O"ú∏A"s"1•{Œ§"™Ž©Ž¡'Ì,Å'è,ß,½‹Ľ'O"ú∏i"s-¯,Ì"ú,È,C∏i

∏@,±,ê,ç,Ì‹x"ú,Í∏Af†∏[fU,Ü,½,ÍŠC—∏ŽÒ,ªŽ©•ª,̊‹«,É∏‡,í,1,ÄŒÂ∏X,É∏Ý'è,µ,Ä  $\%$ <sup>o<sup>o</sup>,<sup>3</sup>,¢ $\Box$ B</sup>

‡A∏H•ª,Ì"ú∏A∏t•ª,Ì"ú,È,C"N,É,æ,Á,ĕϓ®,∙,é‹x"ú

[]@[]ìŽÒ,Ì'Ó-[],É,æ,è[]AŒü,±,¤[]"[]\"N,Ì‹x"ú,ð'<sup>2</sup>,×,Ä"o~^,·,é"™,μ,Ä,¢,Ü,<sup>1</sup>,ñ[]B-"Nf|fŒf"f ∏[,ÅŠm"F,µ,Ä∏Ý'è, ,é•K—v,ª, ,è,Ü, ∏B

□@□¬□I,Ì"ú□A<Î~JŠ´ŽÓ,Ì"ú,È,Ç,¢,,Â,©,Ì<x"ú,ðŒŽ—j,Ü,½,Í<à j,É, ¸,ç,µ,ÄŽO~A‹x,ð'½,,∙,é-@—¥,ª[]'‰ï"™,Å[]R‹c'†,Å,∙,ª[]A-@—¥,ª[]¬—  $\overline{\frac{1}{2}Z'}$  æ $\overline{\phantom{a}}$ A Schedule Board  $\overline{\phantom{a}}$ ,  $\overline{\phantom{a}}$ ,  $\overline{\phantom{a}}$  $\overline{\phantom{a}}$  $\overline{\phantom{a}}$ ,  $\overline{\phantom{a}}$ ,  $\overline{\phantom{a}}$ ,  $\overline{\phantom{a}}$ ,  $\overline{\phantom{a}}$ ,  $\overline{\phantom{a}}$ ,  $\overline{\phantom{a}}$ ,  $\overline{\phantom{a}}$ ,  $\overline{\phantom{a}}$ ,  $\overline{\phantom{a}}$ ,

∏v∏Ý'è,Ì∙û–@∏z

D@ Schedule Board, in Schedule.exe, Æ", 11ftfHf <f\_, E, , éHoliday.txt, Æ, ¢ ,¤fefLfXfgftf@fCf<,ð"Ç,Ý∏ž,ñ,Å<x"ú,ð"»'è,µ,Ü, ∏BHoliday.txt,İ‹L∏q•û- $\overline{\omega}$ , ISE'P, A,  $\overline{\Pi}$ Bf $\Pi$ f,', E, C, IfGfffBf $\hat{\Lambda}$ , A $\hat{\Omega}$  $\overline{\Pi}$ W,  $\mu$ , A $\%$  $\overline{\Omega}$ ,  $\overline{\Pi}$ B

0120 1115 19961022 []@,±,Ì,æ,¤,É[]A"ú•t,ð,SfPf^,Ü,½,Í,WfPf^,Å[]A^ê[]s, ,,—...—  $\tilde{n}, \mu, \tilde{A}$  S, «,  $\ddot{U}, \Pi B$   $\ddot{a}, \dot{I}$   $\ddot{A}$ á,Å,Í∏A $1$ ŒŽ $20$ " $\tilde{u}$ ∏A $11$ ŒŽ $15$ "ú∏A $1996$ "N $10$ ŒŽ $22$ "ú,ª∏Ý'è,<sup>3</sup>,ê,Ä,¢,Ü, ∏B □@-<sup>^</sup>"N"<sup>-</sup>,¶"ú,É, ,é‹x"ú,Í□A,SƒPƒ^,Å‹L□q,μ,Ü, □B"Á'è,Ì"N,¾,¯,É"½  $\overline{\%}$ of,µ,½,¢∏ê∏‡∏A,WfPf^,ËL∏q,µ,Ü, ∏B

∏ySetup.exe,Æ,ÌŠÖ~A∏z

∏@Setup.exe, ðŽÀ∏s, ·, é, Æ∏AŠÇ— UŽÒ,É,æ,Á,ÄUÝ'è,<sup>3</sup>,ê,½Holiday.txt,ªUAfUU[fJf<,lHoliday.txt,ÉUãU',«,<sup>3</sup>,ê,Ü, UBSetu p.exe,É,æ,Á,Ä Schedule Board ,ðfo[[fWf‡f"fAfbfv, ,é,Æ,«,Í[]A'[]^Ó,µ,Ä  $\frac{6}{9}$ %0<sup>9</sup>,<sup>3</sup>,¢∏B

# fZfbfgfAfbfvft**□[fefBfŠfefB,É,Â,¢,**Ä

П@fZfbfgfAfbfvft∏[fefBfŠfefB,Í∏Ahttp://member.nifty.ne.jp/sugasawa,©,с-<sup>3</sup>— , Åf fEf"f∏∏[fh,Å,«,Ü, ∏B, ز

آ,«, ·, Ü, ·, Ü, ·, Ü, ·, Ü, · A / Timple Board, ÎfOf<∏fvfEfFfA,Å, ·,©, c∏A•;∏"∏l∏",ÅŽq,¤,±,Æ,Å,Ü, -L-p∏«,ð"Šö,µ,Ü, ∏B,µ,©,µ∏A,»,Ì′†,É,ÍfRf"fsf…∏[f^,Ì∏Ý'è,É•sе,ê,È∏I,â∏A-Ê"| ,È,±,Æ,ð,¢,â,ª,é∏l,à,¢,é,ÆŽv,¢,Ü,∙∏BSetup.exe,ª∏s,È,¤,Ì,Í∏A"Á•Ê,È,±,Æ,Å,Í, ,è, Ü,<sup>1</sup>,ñ∏B Schedule Board ,ðŽ©•ª,Ì∏E∏ê,È,C,É"±"ü,u,½,¢,Æ∏I,!½∏I∏i^È %º@]A[]u"±"ü[]"[]iŽÒ[]v[]j,ª[]A'¼,Ì[]l,ÉŽ©•ª,ÌŒ^,ß,½ŠÂ‹«,ÅfCf"fXfg[][f‹,·,é,± ,Æ,ðŽx‰‡,u,Ü, ∏B

∏@"±"ü∏"∏iŽÒ,Í∏ASetup.ini,ð•Ï∏X,·,é,±,Æ,Å∏A^ȉº,Ì∏€–  $U$ ,ðfJfXf^f}fCfY, $\overline{A}$ ,«, $U$ ,  $\Pi B$ TE Schedule Board, TVf‡∏[fgfJfbfg, I-1⁄4∏ [e] Schedule Board, <sup>a</sup> < N<sup>"</sup> ®, μ, ½, Æ, «, Ε΄ βλ Π'‰, Ε΄ ŠJ, fOf < ΠΕ Schedule Board ,lŽAΠsŽž,lftfHf<f ΠifOf<Π[fv'I'ðf{fbfNfX,AΠAΠ‰,ÉŠJ,ftfHf<f ∏i

[]@Setup.exe,Í[]AexeŽ©[]g,Æ"<sup>-</sup>,¶ftfHf<f ,É, ,é"<sup>-</sup>,¶- $\frac{1}{4}$ 'O, liniftf@fCf<, $\delta \angle$ Q $\Box$ Æ, µ, Ü,  $\Box$ B—á, ¦, l $\Box$ ASetup.exe, $\delta \Box$ u' $\Box$ - $\pm \bullet$ '' pSetup.exe[]v, Æ-¼[]|•|[]X, , é, Æ[]A[]u'[]-±•" psetup.ini $\Box v$ ,ðŽQ $\Box A \cdot N'' \circledast$ , ,é,æ,¤,É,È,è,Ü,  $\Box B, \pm$ ,ê,É,æ,è $\Box A, \phi, \ddot{e}, \ddot{e}, \ddot{e}, \dot{E} \dot{A} \cdot \dot{S}$  $p,$ EfJfXf^f}fCfY,<sup>3</sup>,e,½fCf"fXfg $\Box$ [f<Œ<sup>3</sup>,ð", ¶ftfHf<f, E $\Box$ i,e,±,Æ,ª,Å,«,Ü,  $\Box$ B

∏@Setup.exe,Í∏A'Ê∏ífT∏[fo,Ì‹¤—LftfHf‹f,É,¨,,± ,Æ,É,È,é,Å,µ,å,¤□B,»,Ì,Æ,«□A"¯,¶ftfHf‹f\_,É^ȉº,Ì,à,Ì,ð—p^Ó,·,é,±,Æ,ð-Y,ê,È,¢ ,'nº,<sup>3</sup>,¢∏B

Schedule.exe Schedule.hlp Holiday.txt Setup.ini Setup.exe

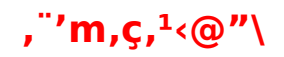

D@Schedule Board ,ÍDAfOf<D[fv,<sup>2</sup>,Æ,ÉDu,¨'m,ç,<sup>1</sup>Dv,l•¶Dl,ðfTD[fo,É,¨,¢ A, ¨,«[]AŽY‰ñ,ì Schedule Board ‹N"®Žž,É•\ަ,3,1,Äf[]f"fo[][,É'Ê'm, ,é‹@"\ 

[]@fOf<[][fv[]î• ñftf@fCf<(\*.group),Æ"<sup>-</sup>,¶-<sup>1/4</sup>'O,ÅŠg'£Žq,ð<sub>D</sub>u.txt<sub>DV</sub>,É•Ï,¦,½ftf@fCf<,ð<sub>D</sub>AfOf<<sub>D</sub>[fv<sub>D</sub>î•ñftf@fCf<,Æ"<sup>-</sup>,¶ftfHf<sub>'</sub>f\_, E'u,¢,Ä, ̈,¢,ĉº,3,¢<sub>I</sub>B, ,é,Æ<sub>I</sub>A,±,ÌfefLfXfgftf@fCf<,l"à—e,ªŽŸ‰ñ<N"®Žž,É•\  $\check{Z}$ ,  $^3$ , ê, Ü,  $\Box B$ 

[]@,±,Ì,¨'m,ς,<del>'</del>ftf@fCf<,Í[]Af^fCf€fXf^f"fv,ª[]V,μ,,È,é,Æ[]A[]Ä,Ñf[]f"fo[][,É•\  $\check{Z}$ ,  $^3$ , ê, é, æ, ¤, É, È, è, Ü,  $\Box B$ 

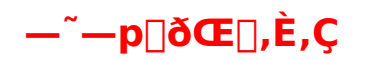

∏y"z∙zŒ`'Ô∏z

Π@,½,¾,μΠΑΠ«—ˆ,ÌfοΠ[fWf‡f",É,¨,¢,Ä—L—¿‱»∏ifVfFfAfEfFfA‰»∏i,∙,é‰Â"\  $\hat{U}$ ,<sup>1</sup>,ñ $\Box B$ ,<sup>2</sup>' $\Box$ ^O  $\%$ <sup>o</sup>,  $\circ$ ,  $\circ$ ,  $\circ$   $\overline{B}$ 1999" N12ŒŽ, Ü, Å, Ì, Å, «, é, ¾, ¯ ´  $\Box$ , ¢ ŽžŠú, É $\Box$ A, », ê ˆ È $\Box$   $\sim$ , à Žg, ¦, é, à, Ì, ðfŠfŠ  $\Box$ [fX,¢,½,µ,Ü,  $\Box$ B

∏@Schedule Board ,Ì∏Å∏V"Å,Í∏A^ȉº,©,c"üŽè,µ,ĉº,ª,¢∏B,Ü,½∏A,± ,ÌŒ∏,ÉŠÖ,·,é∏V,µ,¢∏î•ñ,à∏A^ȉº,ÌURL,©,ç"üŽè,µ,ĉº,¾,¢∏B

NIFTY-Serve FWINAC LIB# 5 http://member.nifty.ne.jp/sugasawa

∏y"]∏Ú∏ðŒ∏∏z

⊓@ Schedule Board ,ì"][Ú,ÍŽ©— R,Å, : []B,½,¾,µ[]A^<sup>3</sup>[]kftf@fCf‹,Ì'†[]g,ð•Ï[]X,<sup>1</sup>, , É[]s,Á,Ä ‰º,<sup>3</sup>,¢∏BŽGŽ∏∏E∏'∏Đ,Ö,Ì"]∏Ú,à,n,j,Å,∙∏B

□ Schedule Board ,i'~niŒ ,i Tack'n (n>'ò'iŽinAGCH04111@nifty.ne.jpni,의Š  $L, \mu, \ddot{A}, \phi, \ddot{U}, \Box B$ 

 $\Box$ yfTf $\Box$ [fg,È,Ç $\Box$ z

∏@fTfl∏lfg,ÍNIFTY-Serve,ÌFWINAC 5"Ô‰ï<cŽº,Å∏s,¢,Ü, ∏B—v-],âfofO•ñ∏∏,Í,± , ¿, c, Å, ¨Šè, ¢, µ, Ü, ·∏B

 $\Box$ y,»,Ìʻ¼ $\Box$ z

 $\Box$ @ Schedule Board , $\delta$ —p, $\phi$ , $\overline{A}\Box\P$ , $\P$ , $\P\rightarrow\gamma$ , $\phi$ , ۜ©,È,錋‰Ê,É'Î,µ,Ä,à∏A'~∏ìŒ ŽÒ∏i∏ìŽÒ∏j,Í∏Ó"C,ð•‰,¢,Ü,<sup>ı</sup>,ñ∏Bfvf∏fOf‰f€ \*.group∏i,ÌfofbfNfAfbfv,ð'èŠú"I,É∏s,¤,æ,¤,É,µ,ĉº,ª,¢∏B

∏@,Ü,½∏A'~∏ìŒ ŽÒ∏i∏ìŽÒ∏j,ÍfTf|∏[fg∏EŽ¿-â'Ήž∏EfofO∏C∏ª,È,Ç,Ì‹`-±,à•‰,¢ ,Ü, $^1$ ,ñ $\Box$ B

 $\text{d} \mathbb{Q}, \pm \text{,} \text{if } \text{hf } \text{hf } \text{f } \text{g } \text{,} \text{if } \text{g } \text{,} \text{if } \text{g } \text{,} \text{if } \text{g } \text{,} \text{if } \text{g } \text{,} \text{g } \text{,} \text{g } \text{,} \text{g } \text{,} \text{g } \text{,} \text{g } \text{,} \text{g } \text{,} \text{g } \text{,} \text{g } \text{,} \text{g } \text{,} \text{g } \text{,} \text{g } \text{,} \text$ 

# **UIŽ-^Ù"®,È,Ç,É"º,¤fOf**<**U[fv,Ì'g,Ý'Ö,**¦

Schedule Board Group Editor (•Ê"",è),ð—p,¢<br>,é,Æ∏A'g∏D•Ï∏X,È,Ç,É,Æ,à,È,¤fOf‹∏[fvŠÔ,Ì∏l,Ì"ü,ê'Ö,¦,ª∏A"õ ^∏Ï,Ý,ÌfXfPfWf...  $\Box[f\cdot,\delta,\times,\tilde{I},\overline{U},\dot{U}^{\,\prime}\,\overline{\dot{U}}\,\overline{\vert}S,\mu,\ddot{A}\Box S,\vert,\ddot{U},\,\Box\dot{B}$ 

Schedule Board Group Editor ,É,Â,¢,Ä,Í∏A http://member.nifty.ne.jp/sugasawa

, $\delta$ , $\lambda^2$ ——‰ $^2$ , $\phi$ , $\phi$   $\Box B$ 

### $fXfPfWf... \Pi f$  :  $\frac{a}{d} \Pi d \cdot i \ldots \ddot{A} \cdot d \cdot \ddot{U}$ .

∏@fXfPfWf...∏[f<,ª∏d•;,·,é,½,ß∏A"o<sup>~</sup>^,Å,«,Ü,<sup>1</sup>,ñ∏B

∏@"–ŠYf∏f"fo∏[∏i,Ü,½,͉ï<cŽº∏j,É,Í∏AfXfPfWf…∏[f<,ð∏d•¡,Å,«,È,¢,æ,¤ ,鸤ŒÀ,ª,©,¯,ç,ê,Ä,¢,Ü,∙∏BfXfPfWf…∏[f<,Ì∏d∙¡,ð<-, , ½,ß,É,Í∏Af∏f"fo∏[,Ì∏Ý'è,ð•Ï∏X, ,é•K—v,ª, ,è,Ü, ∏B

∏@fXfPfWf...∏[f<,ª∏d•;,u,Ä,¢,È,¢,Ì,É,±,Ìf∏fbfZ∏[fW,ª∏o,é∏ê∏‡,Í∏AF5fL∏[,ð ‰Ϋ́,μ,ÄΠAΠA҇ΠV,ÌΠî•ñ,ÉΠXΠV,μ,Ä,Ý,ĉº,<sup>3</sup>,¢ΠΒΠAૈΠ‰,ÉfXfPfWf... U[f<,ð"Ç,Ý□ž,ñ,¾, ,Æ,É□A'¼,Ì'N,©,ªfXfPfWf…□[f<,ð"oຶ^,μ,½□ê□‡□A, ,È,½,Ì Schedule Board, JnAfTn[fo, JnAnv, Jn on other and of the Schedule Board, Jn Ann Dn Anv, Jn of Anders, Andr, Ch